## Sta442/1008f05 Overheads 4: The Berkeley Data

The three variables are sex, department and admit.

```
proc freq;
      tables sex*admit / nopercent nocol chisq;
      tables dept*sex / nopercent nocol chisq;
      tables dept*admit / nopercent nocol chisq;
      tables dept*sex*admit / nopercent nocol chisq;
      weight count;
```
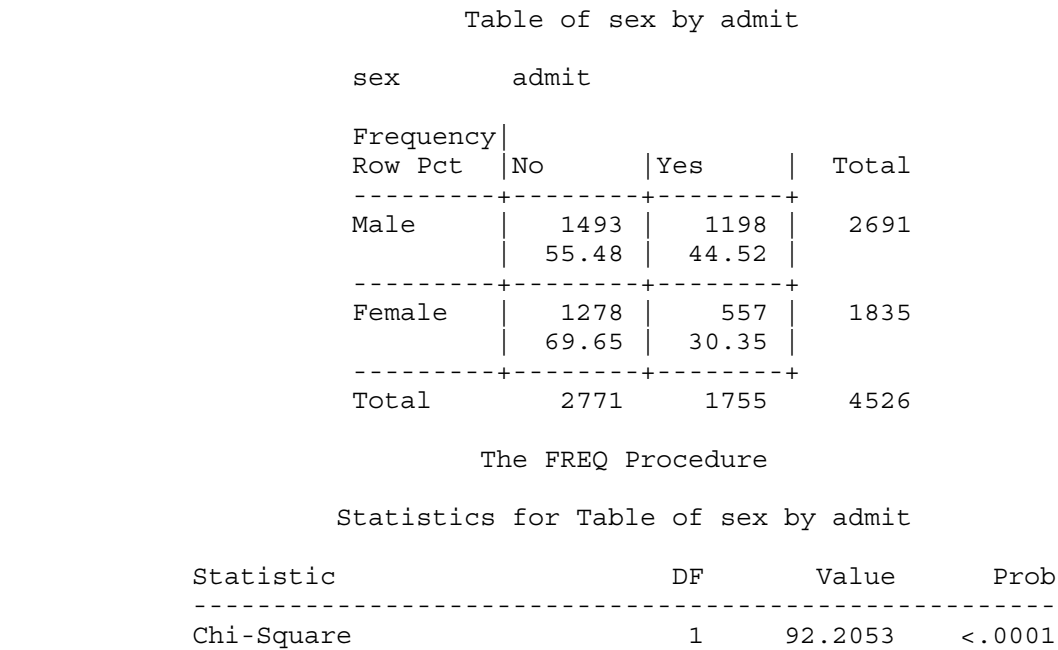

Now we look at the output from dept\*sex\*admit: Sex by admit, controlling for dept.

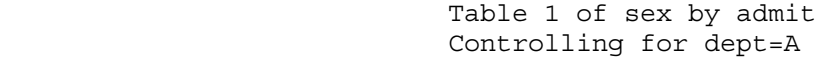

sex admit

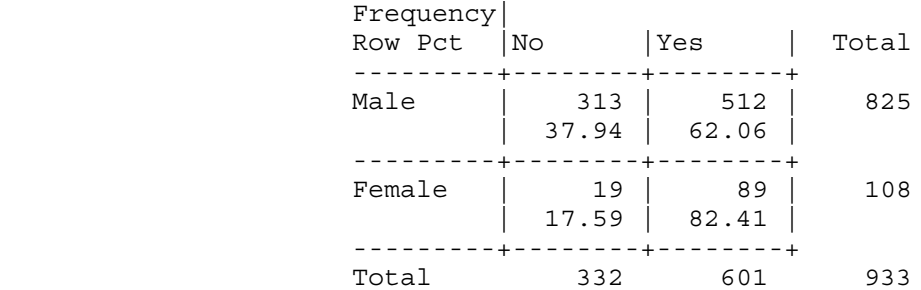

 Statistics for Table 1 of sex by admit Controlling for dept=A

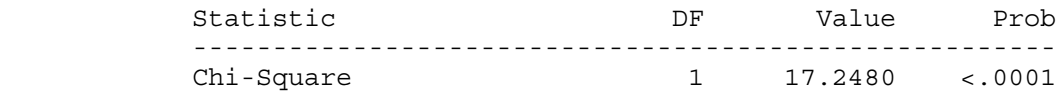

 Table 2 of sex by admit Controlling for dept=B

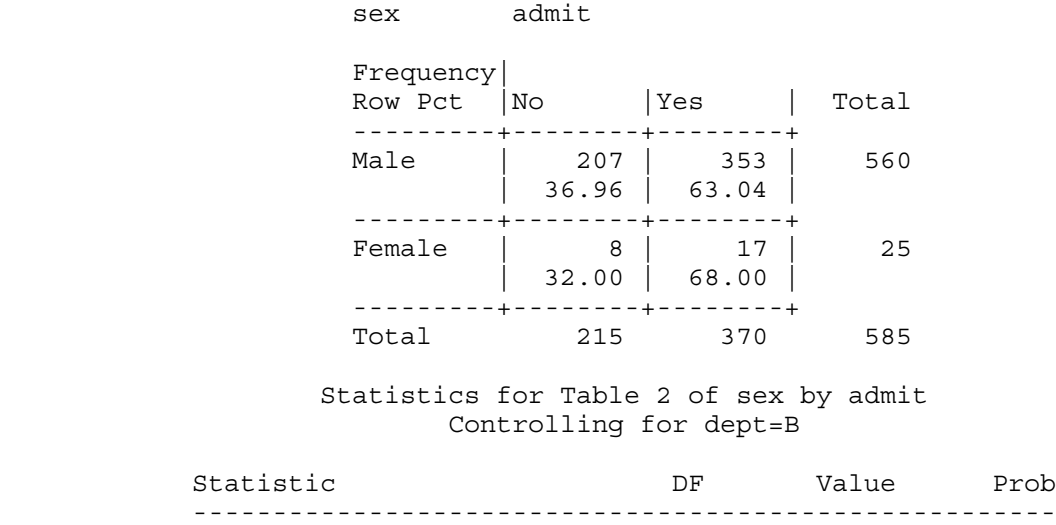

Chi-Square 1 0.2537 0.6145

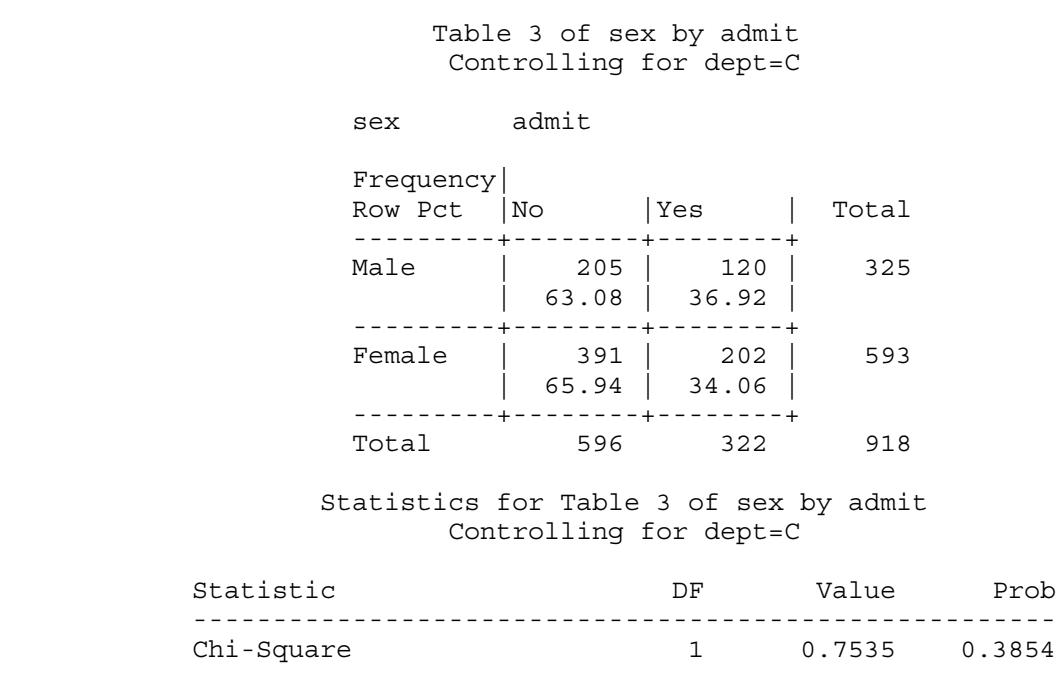

 Table 4 of sex by admit Controlling for dept=D

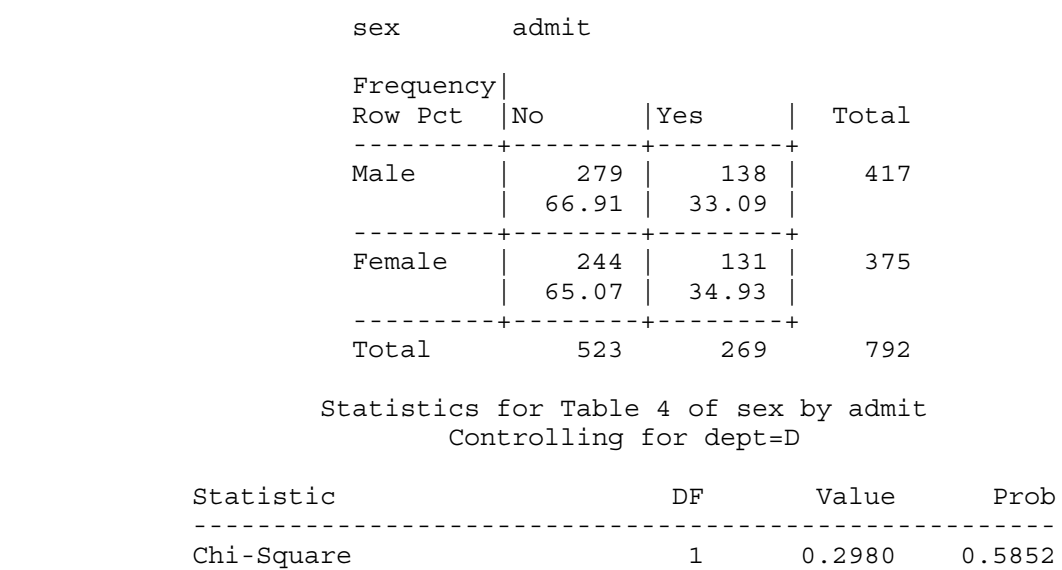

1 0.2980 0.5852

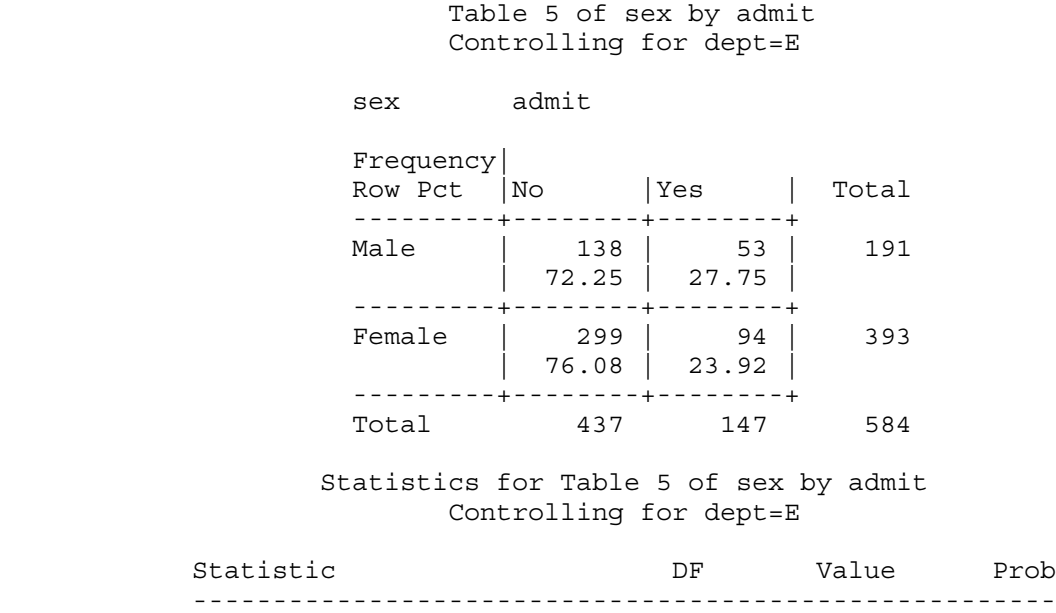

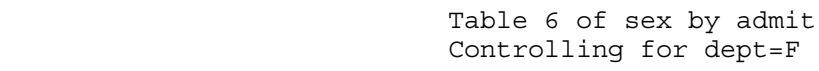

Chi-Square 1 1.0011 0.3171

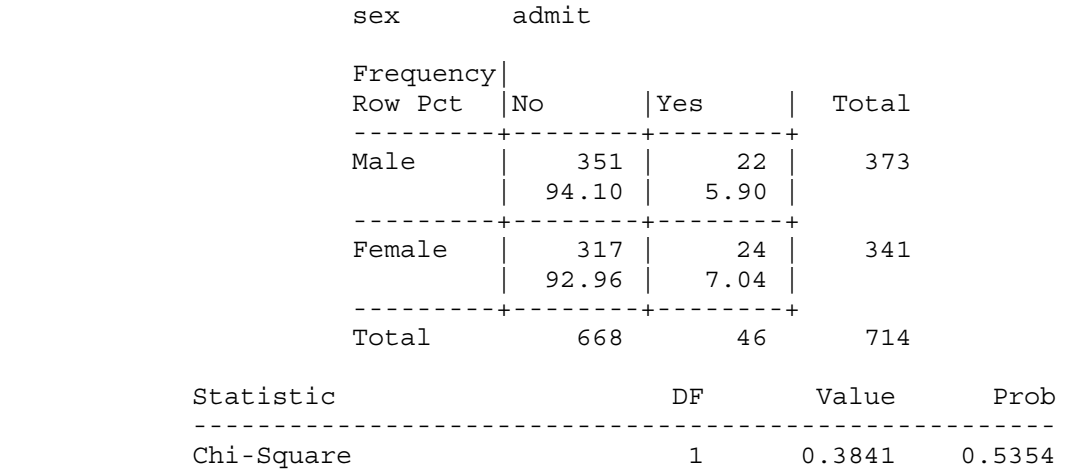

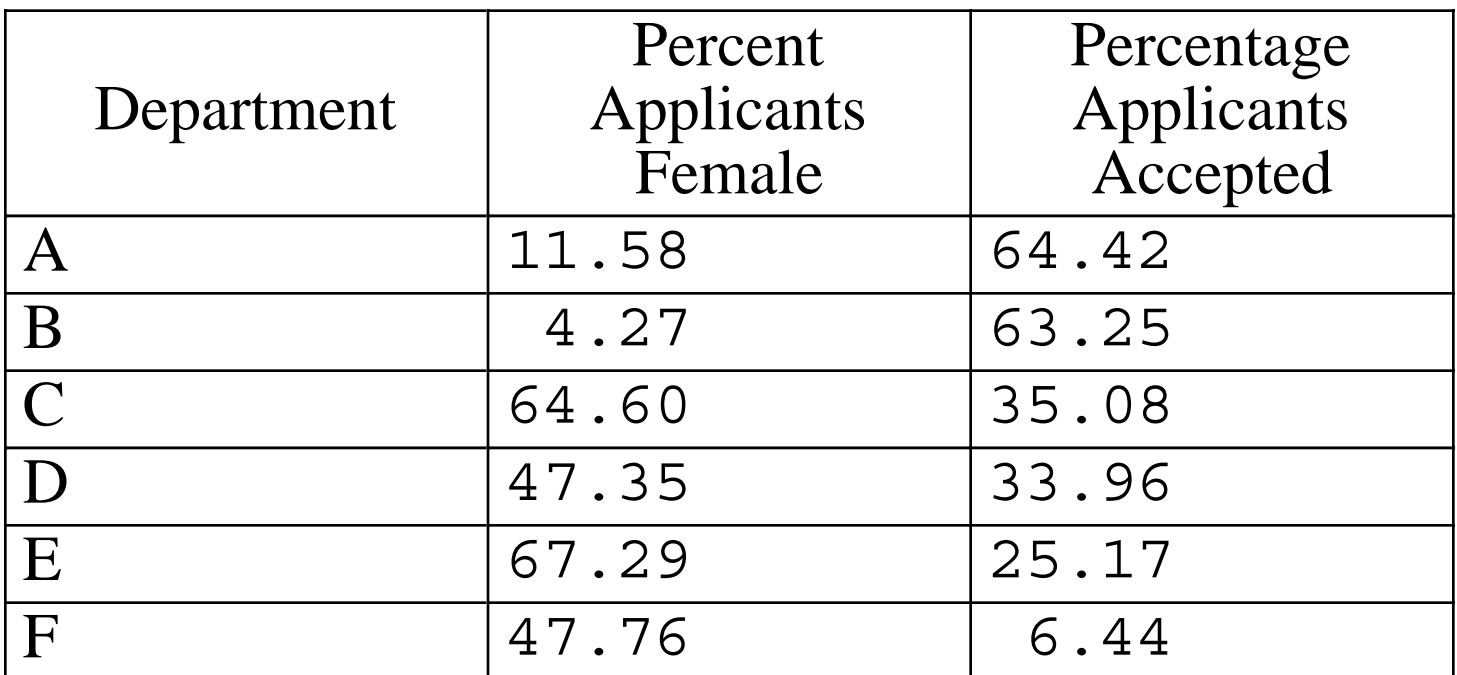

Pooling the chisquare tests from subtables: Just add chisquare values and degrees of freedom

 $17.2480+0.2537+0.7535+0.2980+1.0011+0.3841 = 19.9384$ 

with 6 degrees of freedom. Using any statistics text (except this one), we can look up the critical value at the 0.05 significance level. It's 12.59; since 19.9 > 12.59, the pooled test is significant at the 0.05 level. To get a p-value for our pooled chisquare test, we can use SAS. Here's the output from the program on the next page:

 X PVAL Chisquare = 19.9384 df=6, p = 0.0028402

```
/*************************** berkeley.sas *********************************/
options linesize=79 pagesize=35 noovp formdlim='_';
title 'Berkeley Graduate Admissions Data: ';
proc format;
   value sexfmt 1 = 'Female' 0 = 'Male';value ynfmt 1 = 'Yes' 0 = 'No';data berkley;
    input line sex dept $ admit count; 
    format sex sexfmt.; format admit ynfmt.;
    datalines;
 1 0 A 1 512
 2 0 B 1 353
 3 0 C 1 120
 4 0 D 1 138
 5 0 E 1 53
 6 0 F 1 22
 7 1 A 1 89
8 1 B 1 17
 9 1 C 1 202
10 1 D 1 131
11 1 E 1 94
12 1 F 1 24
 13 0 A 0 313
 14 0 B 0 207
 15 0 C 0 205
16 0 D 0 279
 17 0 E 0 138
  18 0 F 0 351
19 1 A 0 19
20 1 B 0 8
 21 1 C 0 391
22 1 D 0 244
 23 1 E 0 299
 24 1 F 0 317
;
proc freq;
    tables sex*admit / nopercent nocol chisq;
    tables dept*sex / nopercent nocol chisq;
    tables dept*admit / nopercent nocol chisq;
    tables dept*sex*admit / nopercent nocol chisq;
    weight count;
/* Get p-value */
proc iml;
   x = 19.9384;pval = 1-probchi(x, 6);
   print "Chisquare = " x "df=6, p = " pval;
```
Overheads4: Page 6 of 6